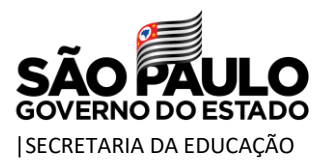

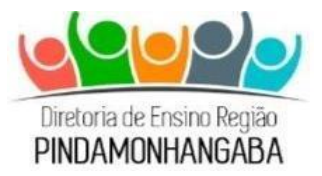

## **COMUNICADO – CENTRO DE ADMINISTRAÇÃO, FINANÇAS E INFRAESTRUTURA – Nº 008/2022**

**Data:** 13/01/2022 **Assunto:** Doação de gêneros alimentícios **Interessados:** Escolas de gestão centralizada

Prezados,

Vimos, pelo presente, encaminhar orientação acerca de doação de gêneros alimentícios, conforme segue:

Os gêneros alimentícios com vencimento **até 06.02.2022,** que as escolas juntamente com a Diretoria de Ensino **considerarem excedentes**, levando-se em consideração o consumo no período de janeiro, nas unidades que tiverem Reforço Escolar, poderão ser doados **aos alunos matriculados nas unidades escolares ou em ETEC, desde que estejam adequados, dentro da validade e seguros para o consumo humano.**

Tendo em vista os critérios para doação acima destacados, orientamos que no momento do recebimento dos alimentos, os representantes legais confiram a qualidade dos gêneros doados.

As unidades escolares devem:

- o Informar a família/responsável pelo aluno qual alimento está sendo DOADO, seu vencimento e a quantidade disponível a ser doada, ficando a critério da família/responsável pelo aluno optar pela retirada ou não dos itens propostos;
- o Consultar seu estoque "virtual" por meio do sistema escolar digital, bem como o estoque físico, no intuito de realizar este levantamento fidedignamente. É importante ressaltar que o estoque virtual deve ser idêntico ao estoque físico
- o Enviar os termos de doação assinados pela escola e digitalizados ao Núcleo responsável, utilizando o e-mail [depdmnut@educacao.sp.gov.br;](mailto:depdmnut@educacao.sp.gov.br)

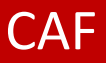

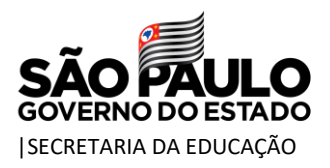

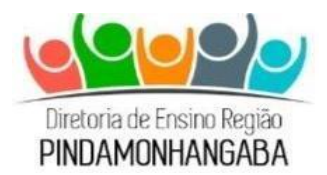

- o Efetuar controle da doação via Sistema Secretaria Escolar Digital SED, na aba Alteração de Estoque, com as devidas justificativas para a validação e autorização da Diretoria de Ensino. Somente após o envio dos termos por e-mail, a alteração de estoque será aprovada;
- o Efetuar controle da doação utilizando o modelo de termo abaixo:

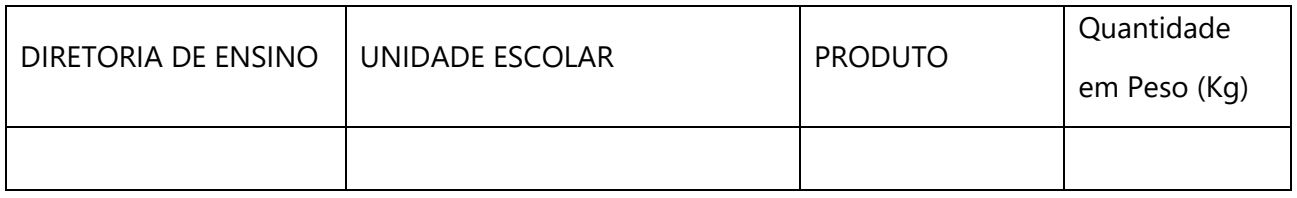

Data da doação: / /

Responsável pelo aluno (nome):

RG do responsável:

RA do aluno (matriculado):

Nome do aluno:

Assinatura do responsável pela retirada:

Em caso de dúvidas, a escola deverá entrar em contato através do telefone nº 3649-0002 ou pelo e-mail [depdmnut@educacao.sp.gov.br](mailto:depdmnut@educacao.sp.gov.br) .

Atenciosamente,

Heidy e Oliveira Franco Viterbo Agente Técnica de Assistência à Saúde

De acordo,

Pâmela Barssoti Dias Freitas Diretor Técnico II Centro de Administração, Finanças e Infraestrutura

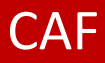